### CIS 75.11B Course Outline as of Spring 2004

# **CATALOG INFORMATION**

Dept and Nbr: CIS 75.11B Title: DIGITAL VIDEO PROD 2 Full Title: Digital Video Post-Production Techniques 2 Last Reviewed: 4/13/2015

| Units   |      | Course Hours per Week |      | Nbr of Weeks | <b>Course Hours Total</b> |       |
|---------|------|-----------------------|------|--------------|---------------------------|-------|
| Maximum | 1.50 | Lecture Scheduled     | 2.00 | 8            | Lecture Scheduled         | 16.00 |
| Minimum | 1.50 | Lab Scheduled         | 0    | 8            | Lab Scheduled             | 0     |
|         |      | Contact DHR           | 3.50 |              | Contact DHR               | 28.00 |
|         |      | Contact Total         | 5.50 |              | Contact Total             | 44.00 |
|         |      | Non-contact DHR       | 0    |              | Non-contact DHR           | 0     |

Total Out of Class Hours: 32.00

Total Student Learning Hours: 76.00

| Title 5 Category: | AA Degree Applicable                          |
|-------------------|-----------------------------------------------|
| Grading:          | Grade or P/NP                                 |
| Repeatability:    | 00 - Two Repeats if Grade was D, F, NC, or NP |
| Also Listed As:   |                                               |
| Formerly:         |                                               |

### **Catalog Description:**

This course focuses on the advanced features of video post-production software. Students will explore editing and special effects techniques, which include trimming, sound effects tracks, various visual effects, filters, advanced compositing, mattes, and keying. Students will create a final project utilizing these skills.

**Prerequisites/Corequisites:** Course Completion or Current Enrollment in CS 74.21A ( or CIS 75.11A)

**Recommended Preparation:** Eligibility for ENGL 100 or ESL 100

## **Limits on Enrollment:**

### **Schedule of Classes Information:**

Description: This course focuses on advanced features of video post-production software. Students will explore editing and special effects techniques and create a final project utilizing these skills. (Grade or P/NP) Prerequisites/Corequisites: Course Completion or Current Enrollment in CS 74.21A ( or CIS

75.11Å)

# **ARTICULATION, MAJOR, and CERTIFICATION INFORMATION:**

| AS Degree:<br>CSU GE: | Area<br>Transfer Area | I          |           | Effective:<br>Effective: | Inactive:<br>Inactive: |
|-----------------------|-----------------------|------------|-----------|--------------------------|------------------------|
| <b>IGETC:</b>         | Transfer Area         | l          |           | Effective:               | Inactive:              |
| CSU Transfer          | :Transferable         | Effective: | Fall 2001 | Inactive:                | Fall 2022              |
| UC Transfer:          |                       | Effective: |           | Inactive:                |                        |

CID:

**Certificate/Major Applicable:** 

Certificate Applicable Course

# **COURSE CONTENT**

### **Outcomes and Objectives:**

Upon completion of this course students will be able to:

- 1. Inspect and evaluate the skills involved in project and file management
- 2. Identify, demonstrate, and assess the concepts used to create video utilizing layer transfer mode and track matte techniques
- 3. Apply and evaluate a variety of special effects and filters
- 4. Apply and evaluate animation control techniques
- 5. Implement and appraise advanced masking techniques
- 6. Demonstrate various rendering techniques
- 7. Define and appraise various video output types
- 8. Add and mix sound files to their productions

## **Topics and Scope:**

- 1. Project and file management
  - a. Removing unused footage items
  - b. Organizing a project
  - c. Working with film-resolution images
  - d. Preparing a QuickTime movie for a CD-ROM
- 2. Video utilizing layer transfer mode and track matte techniques
- 3. Special effects and filters
  - a. Using the Brightness/Contrast effect
  - b. Using the slow and fast motion effects
  - c. Creating time lapse, ramping, and freeze frame effects
  - d. Comparing various motion blur and motion effects
  - e. Using the Bevel Alpha, Gaussian Blur, and Channel Blue effects
  - f. Using the color correction and abstract filters

- 4. Animation control techniques
- 5. Advanced masking techniques
  - a. Creating and editing masks
  - b. Animating mask shapes
- 6. Rendering and output types
- 7. Mixing sound files
  - a. Synchronizing animation with audio
  - b. Using markers
  - c. Mixing techniques

## Assignment:

- 1. Create a 5-minute video production, which will include:
  - a. Audio
  - b. Special effects
  - c. Text
  - d. Imported and captured footage
- e. Imported files from other image editing applications
- 2. Students will apply the various effects to the Track Mattes to add separation and depth to their movie.
- 3. Read 25-50 pages per week.
- 4. Objective exams.

## Methods of Evaluation/Basis of Grade:

**Writing:** Assessment tools that demonstrate writing skills and/or require students to select, organize and explain ideas in writing.

None, This is a degree applicable course but assessment tools based on writing are not included because skill demonstrations are more appropriate for this course.

**Problem Solving:** Assessment tools, other than exams, that demonstrate competence in computational or non-computational problem solving skills.

None

**Skill Demonstrations:** All skill-based and physical demonstrations used for assessment purposes including skill performance exams.

Project

**Exams:** All forms of formal testing, other than skill performance exams.

Multiple choice, True/false, Matching items

| Writing<br>0 - 0% |  |
|-------------------|--|
|                   |  |

| Problem solving |
|-----------------|
| 0 - 0%          |

| Skill E | Demo   | onstrations |
|---------|--------|-------------|
| 4       | 40 - 0 | 50%         |

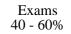

None

Other Category 0 - 0%

#### **Representative Textbooks and Materials:**

- 1. "Editing Techniques with Final Cut Pro," by Michael Wohl Peachpit Press 2002
- 2. "Motion Graphics: Graphics Design for Broadcast and Film", by Steve Curran Rockport Publishers 2000